<<VRay for SketchUp >>

<<VRay for SketchUp >>

- 13 ISBN 9787115196743
- 10 ISBN 7115196745

出版时间:2009-1

页数:294

PDF

http://www.tushu007.com

## <<VRay for SketchUp >>

 $\,$  SketchUp  $\,$  VRay $\,$ 

VRay Chaos Group

 $\nu$ Rav $\nu$  $V$ Ray

 $V$ Ray

 $\,$ sketch $\,$ Up $\,$ 

# <<VRay for SketchUp >>

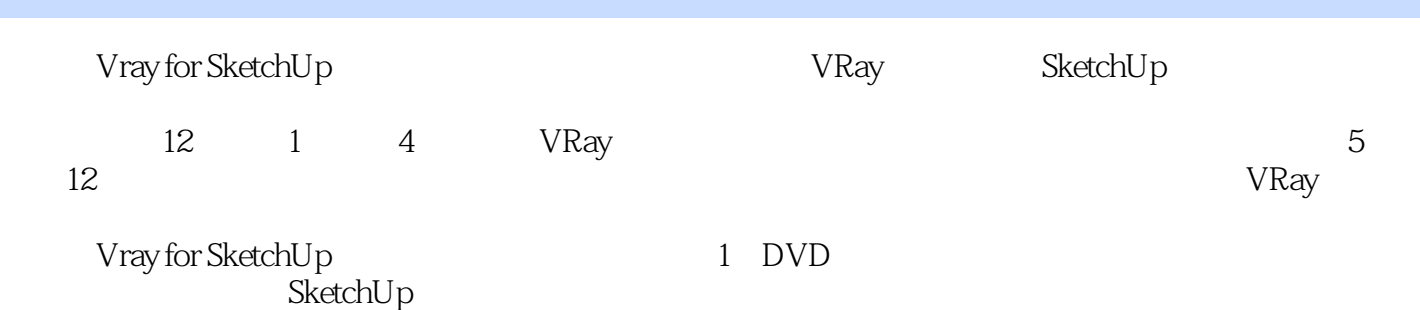

way for SketchUp  $\blacksquare$ 

#### <<VRay for SketchUp >>

1 SketchUp 1.1 SketchUp 1.2 SketchUp 1.2 1.2 Mrt lantis1.2.2 SketchUp Podium1.2.3 Piranesi1.2.4 SkIndigo for SU Kerkythea1.3 VRay for SketchUp 1.3.1 VRay for SketchUp 1.3.2 VRay 2 VRay for SketchUp 2.1  $2.1.1$  "  $2.1.2$  "  $2.1.3$  "  $2.2$   $2.2.1$  $2.22$  2.2.3  $2.24$   $2.25$   $2.26$  $23$   $24$   $241$   $242$   $243$   $244$   $25$   $26$ 2.7 2.7.1 2.7.2 QMC2.7.3 2.8 QMC 2.9 2.10 VFB 2.11 2.12 2.13 2.13.1 2.13.2 2.13.3  $2.134$   $2.135$   $2.14$   $2.141$   $2.142$   $2.143$ 2.15 2.16 2.16 3 VRay for SketchUp 3.1 3.2 3.3 3.3.1 3.3.2 " 3.4 VRay 3.5  $351$  3.52 3.5.2 36 " 37  $37.1$   $37.2$   $37.3$   $37.4$  HDRI 3.7.5 3.7.6 3.8 VRay 3.8 1 3.8.2 SketchUp VRay 3.8.3 VRay 3.8.4 4 VRay 4.1 4.1.1 4.1.2 4.1.3 4.2 VRay for SketchUp 4.3 VRay for SketchUp 4.4 VRay 4.5 VRay for SketchUp 4.5.1 4.5.2 4.5.3 4.5.4 4.5.5 4.5.6 4.6 4.6.1 4.6.2 4.63 4.64 4.65  $5$   $51$   $BMW \, \text{Divi}?\frac{3}{15}$  $BSW \, \text{Divi}?\frac{3}{15}$  $A 15.1.1$  $51.2$   $51.3$   $51.4$   $51.5$  $51.6$   $51.7$   $52$   ${\rm BugattVeyron5.2.1}$ 5.2.2 5.2.3 HDRI 5.2.4 6 Villa D—— 6.1 6.2 6.3 VRay 6.3.1 (O1cj-Wall)  $632$  (O1cj-hnt)  $633$  (O1cj-glass) 6.3.4 (O1cj-tudi) 6.3.5 (O1cj-Water) 6.3.6 (skala) 6.3.7 (02jiaju-lanbu) 6.3.8 HDRI 6.3.9  $(01c$ j-caodi)  $64$   $64.1$   $64.2$   $HDRI$   $64.3$  $65$  and  $7$  and  $7$  and  $7$  and  $7$  1 7.1.1 7.1.2 7.2 7.2 7.2.1 SketchUp 7.2.2 设置参数7.2.3 检查测试结果7.3 VRay材质的设定7.3.1 建筑外墙面(wall)材质参数设置与制作思 7.3.2 (boli) 7.3.3 (jinshuqi-bai) 7.3.4 (dimian) 7.3.5 (caoping) 7.3.6  $\sim$  (beijing) and  $\sim$  7.4  $\sim$  8 8.1 8.2 8.2.1 8.2.2 8.3 VRay 8.3.1 (O2jz-lvban) 8.3.2 (O1sn-tuliaobai) 8.3.3 (Olsn-GlassO2) 8.3.4 (O2jz-shicai01) 设置8.3.5 室外坡道地面(02jz-dizhuan02)材质参数设置8.3.6 广场地砖(02jz-dizhuan01)材质参数设 置8.3.7 道路(02jz-daolu)材质参数设置8.3.8 配景建筑立面贴图(03pj-limian02)材质参数设置8.3.9 树 (tree01) 8.3.10 (01sn-jinshuqibai) 8.4 s  $\frac{32}{2}$  9.1 9.2 9.3 9.31 9.3.2  $9.33$   $9.4$   $9.41$   $(01cj-wall01)$  $9.4.2$  (O1cj-tuliaobai)  $9.4.3$  (O1cj-jinshuqibai) 9.4.4 (O1cj-Glasswin) 9.4.5 (O2sb-baye) 9.4.6 (O1cj-daolu01) 9.4.7  $9.5$   $9.6$   $10$ 

## <<VRay for SketchUp >>

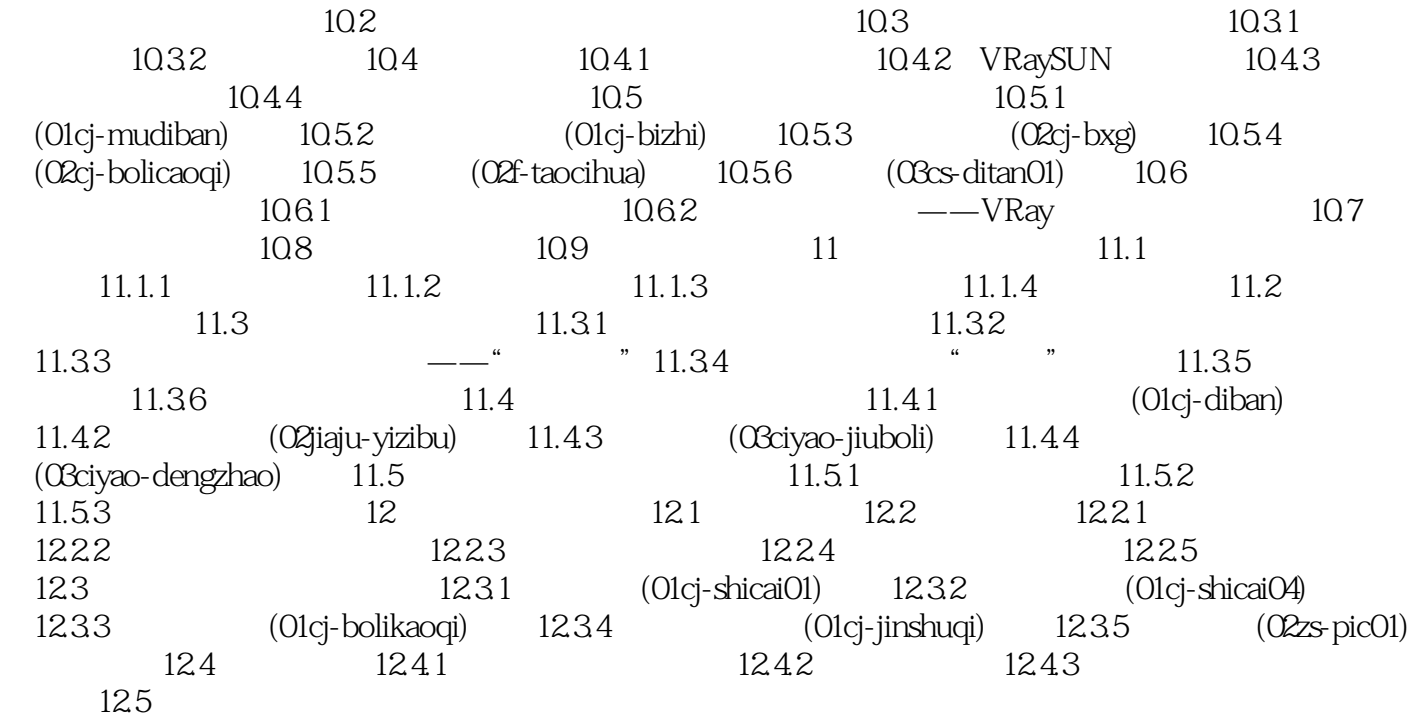

# $\leq$  <VRay for SketchUp  $\qquad$  >>

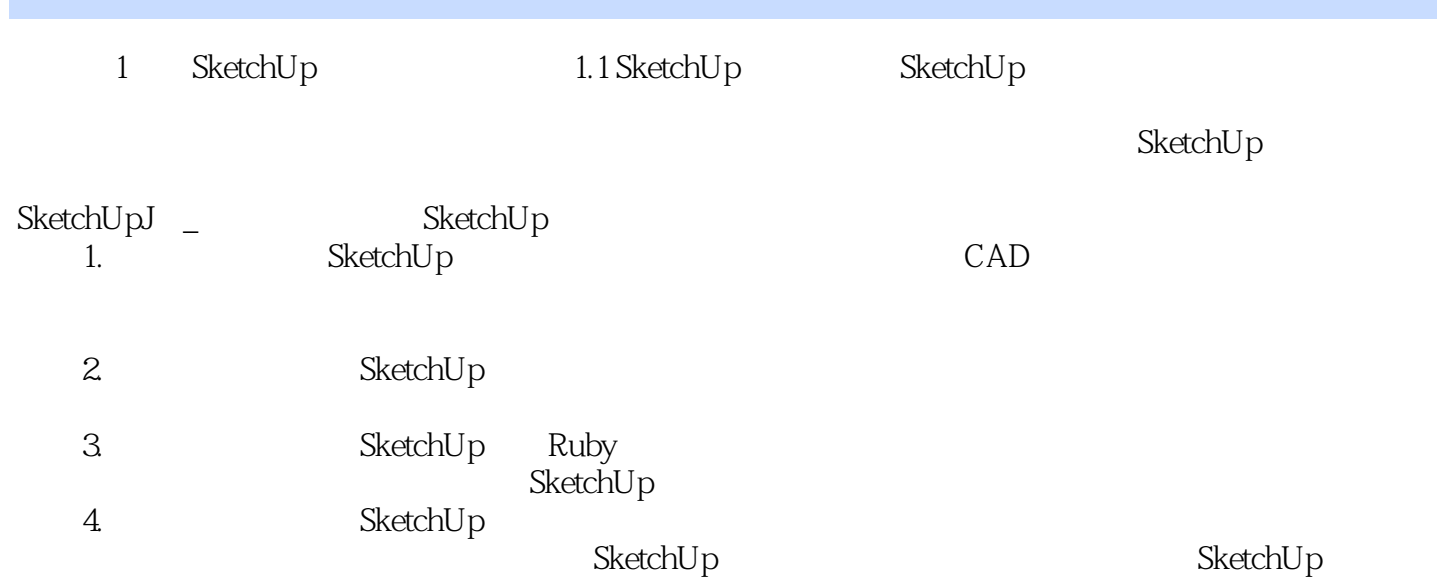

## <<VRay for SketchUp >>

本站所提供下载的PDF图书仅提供预览和简介,请支持正版图书。

更多资源请访问:http://www.tushu007.com